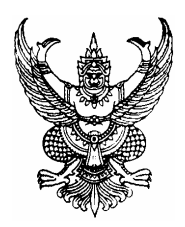

ประกาศองค์การบริหารส่วนตำบลหนองกระเจ็ด ้เรื่อง สอบราคาจ้าง ประจำปีงบประมาณ 2553 โครงการก่อสร้างศูนย์พัฒนาเด็กเล็กบ้านซ่อง หมู่ที่ 4 บ้านซ่อง ตำบลหนองกระเจ็ด อำเภอบ้านลาด จังหวัดเพชรบุรี

้ด้วยองค์การบริหารส่วนตำบลหนองกระเง็ด มีความประสงค์จะสอบราคาจ้างเหมาก่อสร้างศนย์พัฒนา เด็กเล็กบ้านซ่อง หมู่ที่ 4 บ้านซ่อง ตำบลหนองกระเงืด เป็นอาคารคอนกรีตเสริมเหล็กชั้นเดียว ขนาดกว้าง 8.00 เมตร ยาว 18.00 เมตร สูง 3.50 เมตร โดยในตัวอาคาร จะมีห้องเรียนใหญ่ 1 ห้อง ห้องครัว 1 ห้อง ห้อง พยาบาล 1 ห้อง และห้องอาบน้ำ 1 ห้องพร้อมห้องน้ำ 3 ห้อง ตามรูปแบบและรายละเอียดที่ อบต.หนองกระเจี้ด ึ กำหนด พร้อมป้ายประชาสัมพันธ์โครงการ จำนวน 1 ป้าย ราคากลางในการสอบราคาครั้งนี้เป็นเงิน 1.176.000 ำเาท –หนึ่งล้านหนึ่งแสนเจ็ดหมื่นหกพันบาทถ้วน-

## ผู้มีสิทธิเสนอราคาจะต้องมีคุณสมบัติดังนี้

- 1. เป็นนิติบุคคล หรือบุคคลธรรมดา ที่มีอาชีพรับจ้างที่สอบราคาดังกล่าว
- 2. ไม่เป็นผู้ที่ถูกแจ้งเวียนชื่อเป็นผู้ทิ้งงานของทางราชการ รัฐวิสาหกิจ หรือหน่วยการบริหารราชการ ้ส่วนท้องถิ่น ในขณะที่ยื่นซองสอบราคา
- 3 มีผลงานก่อสร้างประเภทเดียวกัน ในวงเงินไม่น้อยกว่า 550,000 บาท

กำหนดดูสถานที่ก่อสร้าง และกำหนดรับฟังคำชี้แจงรายละเอียดเพิ่มเติม ในวันที่ **9 กรกฎาคม 2553** ้ระหว่าง เวลา 10.00-11.00 น. โดยนัดพร้อมกัน ณ ที่ทำการองค์การบริหารส่วนตำบลหนองกระเงื่ด

ี กำหนดขึ้นซองสอบราคาในวันที่ 13 กรกฎาคม 2553 ระหว่างเวลา 09.30 - 10.00 น. ณ ศูนย์ ี จัดซื้อจัดจ้างระดับอำเภอ อำเภอบ้านลาด และกำหนดเปิดซองสอบรากา ใน วันที่ 13 <mark>กรกฎาคม 2553</mark> ตั้งแต่เวลา 10.10 น. เป็นต้นไป

ผู้สนใจติดต่อขอซื้อเอกสารสอบราคาจ้าง ในราคาชุดละ 1,500 บาท ได้ที่เจ้าหน้าที่พัสดุ องค์การ ีบริหารส่วนตำบลหนองกระเจ็ด ระหว่าง วันที่ 28 มิถุนายน 2553 ถึงวันที่ 12 กรกฎาคม 2553 หรือสอบถามทาง ี โทรศัพท์หมายเลข 0 3258 6261 ในวันและเวลาราชการ(สำหรับวันที่ 12 กรกฎาคม 2553 ขายแบบถึงเวลา 15.00 น. เท่านั้น)

ประกาศ ณ วันที่ 25 เดือน มิถุนายน พ.ศ. 2553

(ลงชื่อ)

(นายจำรัส เมืองถาวร) นายกองค์การบริหารส่วนตำบลหนองกระเจ็ด  $-1-$ 

#### เอกสารสอบราคาจ้าง เลขที่ 3/2553

ิ การจ้างเหมาก่อสร้างศูนย์พัฒนาเด็กเล็กบ้านซ่อง หมู่ที่ 4 บ้านซ่อง ลงวันที่ 25 เดือน มิถุนายน พ.ศ. 2553

้องค์การบริหารส่วนตำบลหนองกระเงื้ด ซึ่งต่อไปนี้เรียกว่า "องค์การบริหารส่วนตำบล" มีความ ประสงค์จะสอบราคาจ้างเหมาก่อสร้างศูนย์พัฒนาเด็กเล็กบ้านซ่อง หมู่ที่ 4 บ้านซ่อง ตำบลหนองกระเจ็ด เป็นอาคาร ี คอนกรีตเสริมเหล็กชั้นเดียว ขนาดกว้าง 8.00 เมตร ยาว 18.00 เมตร สูง 3.50 เมตร โดยในตัวอาคาร จะมี ห้องเรียนใหญ่ 1 ห้อง ห้องครัว 1 ห้อง ห้องพยาบาล 1 ห้อง และห้องอาบน้ำ 1 ห้องพร้อมห้องน้ำ 3 ห้อง ตาม รูปแบบและรายละเอียดที่ อบต.หนองกระเจ็ด กำหนด พร้อมป้ายประชาสัมพันธ์โครงการ จำนวน 1 ป้าย ราคา ึกลางในการสอบราคาครั้งนี้เป็นเงิน 1,176,000 บาท–หนึ่งล้านหนึ่งแสนเจ็ดหมื่นหกพันบาทถ้วน-

โดยมีข้อแนะนำและข้อกำหนดดังต่อไปนี้

#### 1. เอกสารแนบท้ายเอกสารสอบราคา

- 1.1 แบบรปรายการละเอียด
- 1.2 แบบใบเสนอราคา
- 1.3 แบบสัญญาจ้าง
- 1.4 แบบหนังสือค้ำประกัน (หลักประกันสัญญา)

### 2. คุณสมบัติของผู้เสนอราคา

่ 2.1 ผู้เสนอราคาต้องเป็นผู้มีอาชีพรับจ้างทำงานที่สอบราคาจ้าง และต้องไม่เป็นผู้ถูกแจ้งเวียนชื่อผู้ทิ้ง งานของทางราชการ รัฐวิสาหกิจ หรือหน่วยการบริหารราชการส่วนท้องถิ่น หรือห้ามติดต่อหรือห้ามเข้าเสนอราคา กับองค์การบริหารส่วนตำบล

่ 2.2 ผู้เสนอราคาไม่เป็นผู้ได้รับสิทธิ์หรือความคุ้มกัน ซึ่งอาจปฏิเสธไม่ยอมขึ้นศาลไทยเว้นแต่รัฐบาล ของผู้เสนอราคาได้มีคำสั่งให้สละสิทธิ์และความคุ้มกันเช่นว่านั้น

่ 2.3 ผู้เสนอราคาจะต้องเป็นนิติบุคคลหรือบุคคลธรรมดา มีผลงานก่อสร้างประเภทเดียวกันกับงานที่ ี สอบราคาจ้างในวงเงินไม่น้อยกว่า 550,000 บาท และเป็นผลงานที่เป็นคู่สัญญาโดยตรงกับส่วนราชการหน่วยงาน ้ตามกฎหมายว่าด้วยระเบียบบริหารราชการส่วนท้องถิ่น หน่วยงานซึ่งมีกฎหมายบัญญัติให้มีฐานะเป็นราชการส่วน ้ท้องถิ่น รัฐวิสาหกิจ หน่วยงานเอกชนที่องค์การบริหารส่วนตำบลเชื่อถือ

### 3. หลักฐานการเสนอราคา

ผู้เสนอราคาต้องเสนอเอกสารหลักฐานแนบมาพร้อมกับซองสอบราคาดังนี้

3.1 สำเนาหนังสือรับรองการจดทะเบียนหุ้นส่วนบริษัท และสำเนาใบทะเบียนภาษีมูลค่าเพิ่ม (ถ้ามี) พร้อมทั้งรับรองสำเนาถูกต้อง

3.2 หนังสือมอบอำนาจซึ่งปีดอากรแสตมป์ตามกฎหมายในกรณีที่ผู้เสนอราคามอบอำนาจให้บุคคลอื่น ลงนามในใบเสนอราคาแทน

3.3 สำเนาหนังสือรับรองผล งานการก่อสร้างพร้อมทั้งรับรองสำเนาถูกต้อง (ในกรณีที่มีการกำหนด ผลงานตามข้อ 2.3)

3.4 บัญชีรายการก่อสร้าง หรือใบแจ้งปริมาณงาน ซึ่งต้องแสดงรายการวัสดุ อุปกรณ์ ค่าแรงงาน ภาษีประเภทต่าง ๆ รวมทั้งกำไรด้วย

3.5 บัญชีรายการเอกสารทั้งหมดที่ได้ยื่นพร้อมกับซองสอบราคา

#### 4. การยื่นซองสอบราคา

4.1 ผู้เสนอราคาต้องขึ้นเสนอราคาตามแบบที่กำหนดไว้ในเอกสารการสอบราคานี้โดยไม่มีเงื่อนไขใด ๆ ทั้งสิ้น และจะต้องกรอกข้อความให้ถูกต้องครบถ้วน ลงลายมือชื่อของผู้เสนอราคาให้ชัดเจน จำนวนเงินที่เสนอ จะต้องระบุตรงกันทั้งตัวเลขและตัวอักษร โดยไม่มีการขูดลบหรือแก้ไข หากมีการขูดลบ ตก เติม แก้ไข เปลี่ยนแปลง ้จะต้องลงลายมือชื่อผู้เสนอราคา พร้อมประทับตรา(ถ้ามี) กำกับไว้ด้วยทุกแห่ง

4.2 ผู้เสนอราคาต้องกรอกปริมาณวัสดุและราคาในบัญชีรายการก่อสร้างให้ครบถ้วน

ในการเสนอราคา ให้เสนอเป็นเงินบาท และเสนอราคาเพียงราคาเดียว โดยเสนอราคารวมและหรือ ้ราคาต่อหน่วย และหรือต่อรายการ ตามเงื่อนไขที่ระบุไว้ท้ายใบเสนอราคาให้ถูกต้อง ทั้งนี้ ราคารวมที่เสนอจะต้อง ้ตรงกันทั้งตัวเลขและตัวหนังสือ ถ้าตัวเลขและตัวหนังสือไม่ตรงกันให้ถือตัวหนังสือเป็นสำคัญ โดยคิดราคารวม ้ทั้งสิ้นรวมค่าภาษีมูลค่าเพิ่ม ภาษีอากรอื่น และค่าใช้ง่ายทั้งปวงไว้แล้ว

ราคาที่เสนอ จะต้องเสนอกำหนดยืนราคาไม่น้อยกว่า 90 วัน นับแต่วันเปิดซองสอบราคา โดยภายใน ้กำหนดยืนราคาผู้เสนอราคาต้องรับผิดชอบราคาที่ตนได้เสนอไว้และจะถอนการเสนอราคามิได้

4.3 ผู้เสนอราคาจะต้องเสนอกำหนดเวลาดำเนินการก่อสร้างแล้วเสร็จ ไม่เกิน 90 วัน นับถัดจากวันลง นามในสัญญาจ้าง

4.4 ก่อนขึ้นซองเสนอราคา ผู้เสนอราคาควรตรวจดูร่างสัญญา แบบรูปและรายละเอียด ฯลฯ ให้ถี่ถ้วน และเข้าใจเอกสารสอบราคาทั้งหมดเสียก่อนที่จะตกลงยื่นซองสอบราคาตามเงื่อนไขในเอกสารสอบราคา

4.5 ผู้เสนอราคาจะต้องขึ้นซองสอบราคาที่ปิดผนึกซองเรียบร้อยจ่าหน้าซองถึงประธานคณะกรรมการ ้เปิดซองสอบราคา โดยระบุไว้ที่หน้าซองว่า "ใบเสนอราคาตามเอกสารสอบราคาจ้างเลขที่ 3/2553 "โด<mark>ยยื่นโดยตรงต่อ</mark> ี่ เจ้าหน้าที่พัสดุองค์การบริหารส่วนตำบลหนองกระเจ็ด ในวันที่ 13 กรกฎาคม 2553 ระหว่างเวลา 09.30-10.00น. ุณ ศูนย์จัดซื้อจัดจ้างระดับอำเภอ อำเภอบ้านลาด เมื่อพ้นกำหนดเวลาขึ้นซองสอบราคาแล้วจะไม่รับซองสอบราคา ์ โดยเด็ดขาด และจะเปิดซองสอบราคาในวันที่ <mark>13 กรกฎาคม 2553</mark> ตั้งแต่เวลา **10.10 น. เป็นต้น**ไป

 $-3-$ 

# 5.หลักเกณฑ์และสิทธิในการพิจารณาราคา

5.1 ในการสอบราคาครั้งนี้ องค์การบริหารส่วนตำบลจะพิจารณาตัดสินด้วยราคารวม

5.2 หากผู้เสนอราคารายใดมีคุณสมบัติไม่ถูกต้องตามข้อ 2 หรือยื่นหลักฐานการเสนอราคาไม่ถูกต้อง หรือไม่ครบถ้วนตามข้อ 3 หรือยื่นซองสอบราคาไม่ถูกต้องตามข้อ 4 คณะกรรมการเปิดซองสอบราคาจะไม่รับ ้พิจารณาราคาของผู้เสนอราคารายนั้น เว้นแต่เป็นข้อผิดพลาดหรือผิดหลงเพียงเล็กน้อย หรือที่ผิดแผกไปจากเงื่อนไข ของเอกสารสอบราคาในส่วนที่มิใช่สาระสำคัญ ทั้งนี้เฉพาะในกรณีที่พิจารณาเห็นว่าจะเป็นประโยชน์ต่อองค์การ บริหารส่าบตำบลเท่าบั้น

5.3 องค์การบริหารส่วนตำบลสงวนสิทธิไม่พิจารณาราคาของผู้เสนอราคา โดยไม่มีการผ่อนผัน ในกรณี ดังต่อไปนี้

(1) ไม่ปรากฏชื่อผู้เสนอราคารายนั้น ในบัญชีผู้รับเอกสารสอบราคา หรือในหลักฐานการรับ เอกสารสอบราคาขององค์การบริหารส่วนตำบล

(2) ไม่กรอกชื่อนิติบุคคล หรือบุคคลธรรมดา หรือลงนามลายชื่อผู้เสนอราคาอย่างหนึ่งอย่างใด หรือทั้งหมดในใบเสนอรากา

(3) เสนอรายละเอียดแตกต่างไปจากเงื่อนใงที่กำหนดในเอกสารสอบราคาที่เป็นสาระสำคัญ หรือมีผลให้เกิดความได้เปรียบเสียเปรียบแก่ผู้เสนอราคารายอื่น

(4) ราคาที่เสนอมีการขูดลบ ตก เติม แก้ไข เปลี่ยนแปลง โดยผู้เสนอราคามิได้ลงลายมือชื่อ พร้อมประทับตรา(ถ้ามี) กำกับไว้

5.4 ในการตัดสินการสอบราคาหรือในการทำสัญญา คณะกรรมการเปิดซองสอบราคาหรือองค์การ ึบริหารส่วนตำบลมีสิทธิให้ผู้เสนอราคาชี้แจงข้อเท็จจริง สภาพฐานะ หรือข้อเท็จจริงอื่นใดที่เกี่ยวข้องกับผู้เสนอราคา ใค้ องค์การบริหารส่วนตำบลมีสิทธิที่จะไม่รับราคาหรือไม่ทำสัญญาหากหลักฐานดังกล่าวไม่มีความเหมาะสม หรือไม่ถูกต้อง

5.5 องค์การบริหารส่วนตำบลทรงไว้ซึ่งสิทธิที่จะไม่รับราคาต่ำสุด หรือราคาหนึ่งราคาใดหรือราคาที่ ้เสนอทั้งหมดก็ได้ และพิจารณาเลือกจ้างในจำนวนหรือขนาด หรือเฉพาะรายการหนึ่งรายการใด หรืออาจจะยกเลิก ึการสอบราคาโดยไม่พิจารณาจัดจ้างเลยก็ได้สุดแต่จะพิจารณา ทั้งนี้ เพื่อประโยชน์ของทางราชการเป็นสำคัญ และ ให้ถือว่าการตัดสินขององค์การบริหารส่วนตำบลเป็นเด็ดขาด ผู้เสนอราคาจะเรียกร้องค่าเสียหายใดๆ มิได้ รวมทั้ง องค์การบริหารส่วนตำบลจะพิจารณายกเลิกการสอบราคาและลงโทษผู้เสนอราคาเสมือนเป็นผู้ทิ้งงานหากมีเหตุที่เชื่อ ใด้ว่าการเสนอราคากระทำไปโดยไม่สุจริตหรือมีการสมยอมกันในการเสนอราคา

ในกรณีที่ผู้เสนอราคาต่ำสุดเสนอราคาจนคาดหมายใด้ว่าใม่อาจคำเนินงานตามสัญญาใด้ คณะกรรมการเปิดซองสอบราคาหรือองค์การบริหารส่วนตำบลจะให้ผู้เสนอราคานั้นชี้แจงและหลักฐานที่ทำให้

 $-4-$ 

เชื้อใด้ว่าผู้เสนอราคาสามารถดำเนินงานตามสอบราคาจ้างให้เสร็จสมบูรณ์ หากคำชี้แจงไม่เป็นที่รับฟังได้ ้องค์การ ้บริหารส่วนตำบลมีสิทธิที่จะไม่รับราคาของผู้เสนอราคารายนั้น

#### 6. การทำสัญญาจ้าง

ผู้ชนะการสอบราคาจะต้องทำสัญญาจ้างตามแบบสัญญาดังระบุในข้อ 1.3 กับองค์การบริหารส่วนตำบล ี ภายใน...7....วัน นับถัดจากวันที่ได้รับแจ้ง และจะต้องวางหลักประกันสัญญาเป็นจำนวนเงินเท่ากับ <mark>ร้อยละห้า</mark> ของ ราคาค่าจ้างที่สอบราคาได้ ให้องค์การบริหารส่วนตำบลยึดถือไว้ในขณะทำสัญญา โดยใช้หลักประกันอย่างหนึ่งอย่าง ใด ดังต่กไปนี้

61 เงินสด

6.2 เช็คธนาคารสั่งจ่ายให้องค์การบริหารส่วนตำบล โดยเป็นเช็คลงวันที่ที่ทำสัญญาหรือก่อนหน้านั้น ไบ่เกิบ 3 วับ ทำการของทางราชการ

6.3 หนังสือค้ำประกันของธนาคารภายในประเทศ ตามแบบหนังสือค้ำประกันดังระบุในข้อ 1.4

6.4 พันธบัตรรัฐบาลไทย

หลักประกันนี้จะคืนให้โดยไม่มีดอกเบี้ยภายใน 15 วัน นับถัดจากวันที่ผู้ชนะการสอบราคา(ผู้รับจ้าง) พ้นจากข้อผกพันตามสัญญาจ้างแล้ว

### 7. ค่าจ้างและการจ่ายเงิน(สัญญาเป็นราคาเหมารวม)

้องค์การบริหารส่วนตำบล จะจ่ายเงินค่าจ้าง เป็นจำนวนเงินทั้งหมด ของค่าจ้าง เมื่อผู้รับจ้างได้ ปฏิบัติงานทั้งหมดให้แล้วเสร็จเรียบร้อยตามสัญญา รวมทั้งทำสถานที่ก่อสร้างให้สะอาดเรียบร้อย

#### 8 คัตราค่าปรับ

้ค่าปรับตามแบบสัญญาจ้างจะกำหนดในอัตราร้อยละ 0.10 ของค่าจ้างตามสัญญาต่อวัน

## 9. การรับประกันความชำรุดบกพร่อง

ผู้ชนะการสอบราคาซึ่งใด้ทำข้อตกลงเป็นหนังสือ หรือทำสัญญาจ้างตามแบบดังระบุในข้อ 1.3 แล้วแต่ ึ่งะต้องรับประกันความชำรุดบกพร่องของงานจ้างที่เกิดขึ้นภายในระยะเวลาไม่น้อยกว่า..-...เดือน...2....ปี นับ กรณี ้ถัดจากวันที่องค์การบริหารส่วนตำบลใด้รับมอบงาน โดยผู้รับจ้างต้องรีบจัดการซ่อมแซมแก้ไขให้ใช้การใด้ดีดังเดิม ึภายใน...15...วัน นับถัดจากวันที่ได้รับแจ้งความชำรุดบกพร่อง

## 10.ข้อสงวนสิทธิในการเสนอราคาและอื่นๆ

10.1 เงินค่าจ้างสำหรับงานจ้างครั้งนี้ได้มาจาก เ**งินจ่ายขาดเงินสะสม** การลงนามในสัญญาจะกระทำ ้ได้ต่อเมื่อ องค์การบริหารส่วนตำบลได้รับอนุมัติเงินงบประมาณดังกล่าวแล้วเท่านั้น

10.2 เมื่อองค์การบริหารส่วนตำบลใด้คัดเลือกผู้เสนอราคารายใดให้เป็นผู้รับจ้างและได้ตกลงจ้างตาม ิสอบราคาจ้างแล้ว ถ้าผู้รับจ้างจะต้องส่งหรือนำสิ่งของมาเพื่องานจ้างดังกล่าวเข้ามาจากต่างประเทศ และ

ึ่งองนั้นต้องนำเข้ามาโดยทางเรือในเส้นทางที่มีเรือไทยเดินอยู่ และสามารถให้บริการรับขนได้ตามที่รัฐมนตรีว่าการ ึกระทรวงคมนาคมประกาศกำหนด ผู้เสนอราคา ซึ่งเป็นผู้รับจ้างจะต้องปฏิบัติตามกฎหมายว่าด้วยการส่งเสริมการ พากิชยบาวี ดังบี้

(1) แจ้งการสั่งหรือนำสิ่งของดังกล่าวเข้ามาจากต่างประเทศต่อสำนักงานคณะกรมการส่งเสริม การ ี พาณิชยนาวีภายใน 7 วัน นับถัดจากวันที่ผู้รับจ้างสั่งหรือซื้อของจากต่างประเทศ เว้นแต่เป็นของที่รัฐมนตรีว่าการ ิกระทรวงคมนาคมประกาศยกเว้นให้บรรทุกโดยเรืออื่นใด้

(2) จัดการให้สิ่งของดังกล่าวบรรทุกโดยเรือไทย หรือเรือที่มีสิทธิเช่นเดียวกับเรือไทยจากต่างประเทศ มายังประเทศไทย เว้นแต่ได้รับอนุญาตจากสำนักงานคณะกรรมการสงเสริมการพานิชยาวีให้บรรทุกสิ่งของนั้นโดย เรืออื่นที่มิใช่เรือไทย ซึ่งจะต้องได้รับอนุญาตเช่นนั้นก่อนบรรทุกของลงเรืออื่น หรือเป็นของรัฐมนตรีว่าการ ิกระทรวงคมนาคมประกาศยกเว้นให้บรรทกโดยเรืออื่น

(3) ในกรณีที่ไม่ปฏิบัติตาม (1) หรือ (2) ผู้รับจ้างจะต้องรับผิดตามกฎหมายว่าด้วยการส่งเสริมการ พานิชยานาวี

10.3 ผู้เสนอราคาซึ่งองค์การบริหารส่วนตำบลได้คัดเลือกแล้วไม่ไปทำสัญญาหรือข้อตกลงภายในเวลา ที่ทางราชการกำหนดระบในข้อ 6 ้องค์การบริหารส่วนตำบลจะพิจารณาเรียกร้องให้ชดใช้ความเสียหาย(ถ้ามี) ้รวมทั้งจะ พิจารณาให้เป็นผู้ทิ้งงานตามระเบียบของทางราชการ

10.4 องค์การบริหารส่วนตำบลสงวนสิทธิที่จะแก้ไข เพิ่มเติมเงื่อนไขหรือข้อกำหนดในแบบสัญญา ให้เป็นไปตามความเห็นของอัยการจังหวัดหรือสำนักงานอัยการสงสด (ถ้ำมี)

#### 11. มาตรฐานฝีมือช่าง

้ เมื่อองค์การบริหารส่วนตำบลใด้คัดเลือกผู้เสนอราคารายใดเป็นผู้รับจ้างและใด้ตกลงจ้างก่อสร้างตาม ประกาศนี้แล้ว ผู้เสนอราคาจะต้องตกลงว่าในการปฏิบัติงานก่อสร้างดังกล่าว ผู้เสนอราคาต้องมีและใช้ผู้ผ่านการ ทคสอบมาตราฐานฝีมืองานช่างจากกระทรวงแรงงานและสวัสดิการสังคม หรือผู้มีวุฒิบัตรระดับ ปวช. ปวส. และ ี ปวท. หรือเทียบเท่าจากสถาบันการศึกษาที่ กพ.รับรองให้เข้ารับราชการได้ ในอัตราไม่ต่ำกว่าร้อยละ 10 ของแต่ละ ี่ สาขาช่าง แต่จะต้องมีช่างจำนวนอย่างน้อย - คน ในแต่ละสาขาช่างดังต่อไปนี้

 $111$ 

่ 12. ในระหว่างระยะเวลาการก่อสร้างผู้รับจ้างพึงปฏิบัติตามหลักเกณฑ์ที่กฎหมายและระเบียบได้กำหนดไว้โดย เคร่งครัด

> องค์การบริหารส่วนตำบลหบองกระเจ็ด วันที่ 25 เดือน มิถุนายน พ.ศ. 2553